## ExerciseOneDCM: Introduction

Two samples of simulated data are given in home-page files

## ExerciseFailWhitenData1.dat ExerciseFailWhitenData2.dat

The model

$$
s(t) = s_1(t) + s_2(t)
$$
 (1)

used in creating these simulated data is the sum of two sinusoids

$$
s_1(t) = a_1 \sin(2\pi f_1 t) \tag{2}
$$

$$
s_2(t) = a_2 \sin(2\pi f_2 t). \tag{3}
$$

The amplitudes are  $a_1 = a_2 = 0.05$ . The frequencies are fixed to  $f_1 = P_1^{-1}$ 1 and  $f_2 = P_2^{-1}$  $P_2^{-1}$ , where the periods are  $P_1 = 2.39$  and  $P_2 = 2.41$ .

In exercise ExerciseFailWhiten, the pre-whitening DFT technique model solution program ExercisePreWhiten.py is applied to the above two simulated data samples. The control file **dft.dat** input values are  $K_1 = 1$ ,  $K_3 = 0$ ,  $P_{\min} = 2$  and  $P_{\max} = 3$ . This DFT analysis **fails** for the first sample ExerciseFailWhiten1.dat, because the  $P_1$  and  $P_2$  periods are not detected. However, the same DFT analysis **succeeds** for the second sample ExerciseFailWhiten2.dat, because the  $P_1$  and  $P_2$  periods are detected. This raises a very interesting question about the Discrete Chi-Square Method (DCM):

Can DCM detect periods  $P_1 = 2.39$  and  $P_2 = 2.41$  from both samples?

## ExerciseOneDCM: Problem

Get

## ExerciseFailWhitenData1.dat

ExerciseFailWhitenData2.dat

files from the course home-page. Perform DCM analysis using **dcm.py**.

Give the following names to your control files OneDCM1.dat for ExerciseFailWhiten1.dat. Use Tag=OneDCM1 OneDCM2.dat for ExerciseFailWhiten2.dat. Use Tag=OneDCM2

Perform the two analyses by using only these two commands cp OneDCM1.dat dcm.dat python dcm.py and cp OneDCM2.dat dcm.dat python dcm.py

Send your control files (OneDCM1.dat and OneDCM2.dat), and periodogram files (OneDCM1z.eps and OneDCM2z.eps) to the assistant. Answer to these three questions in your e-mail to the assistant.

- 1. Does DCM detect the correct  $P_1$  and  $P_2$  periods values from both files? Yes or No?
- 2. Give your  $P_1$  and  $P_2$  results for **ExerciseFailWhiten1.dat**. Use an accuracy of two decimals.
- 3. Give your  $P_1$  and  $P_2$  results for **ExerciseFailWhiten2.dat**. Use an accuracy of two decimals.

<span id="page-2-0"></span>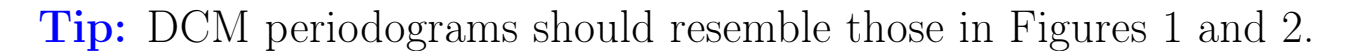

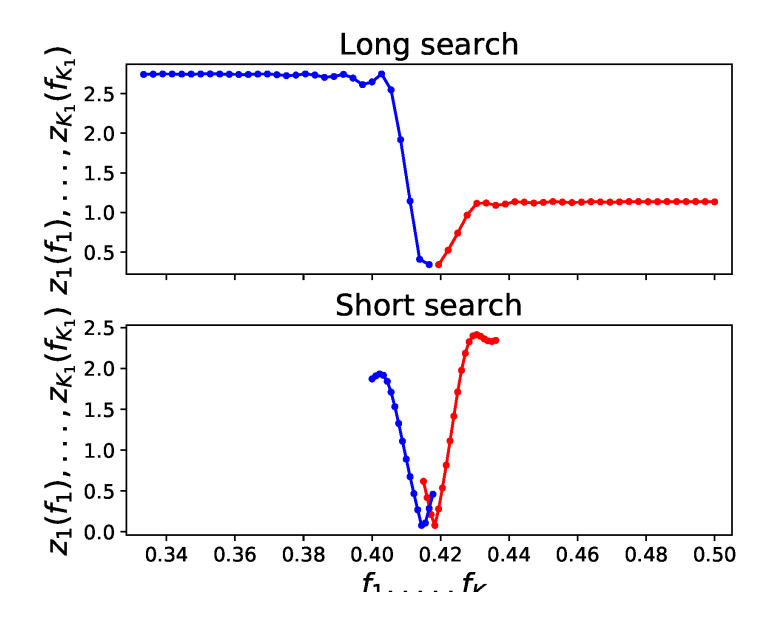

<span id="page-2-1"></span>Figure 1: ExerciseFailWhiten1.dat periodograms.

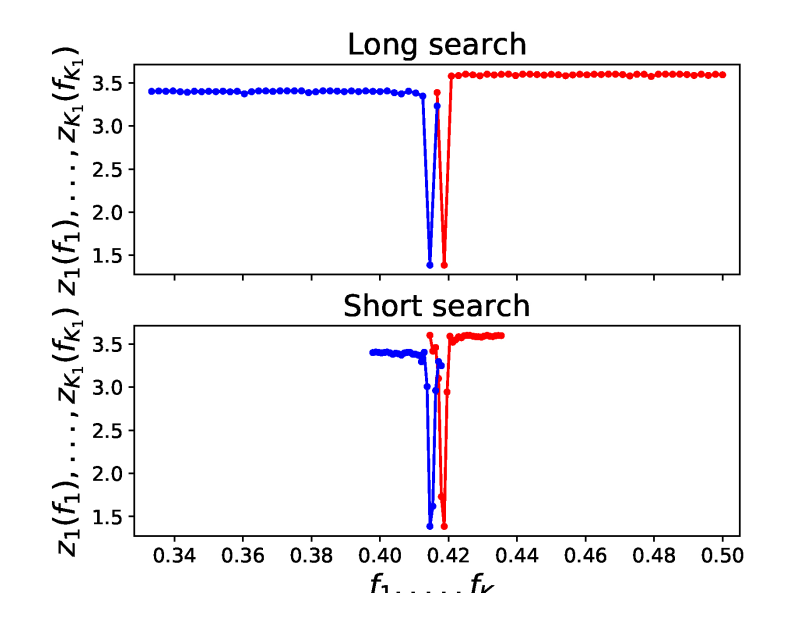

Figure 2: ExerciseFailWhiten2.dat periodograms.